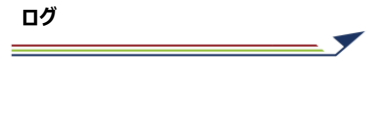

ログ

ログは、プロジェクトで行った操作の記録です。これまでにどのような操作を行ったかを確認できます。 ログは、スクリプトに利用できる「コマンド」と呼ばれる形式で記録されます。

## **◇ログファイルとログの画面**

プロジェクト作成時に、プロジェクトと同じ名前で、拡張子「.log」のファイル (ログファイル) が作成されます。

操作の記録は、このファイルに書き込まれます。プロジェクトでは、操作の記録が一覧で表示され、個別の操作の詳細 の記録を見ることができます。

(例)「トレーニング01」プロジェクトの場合

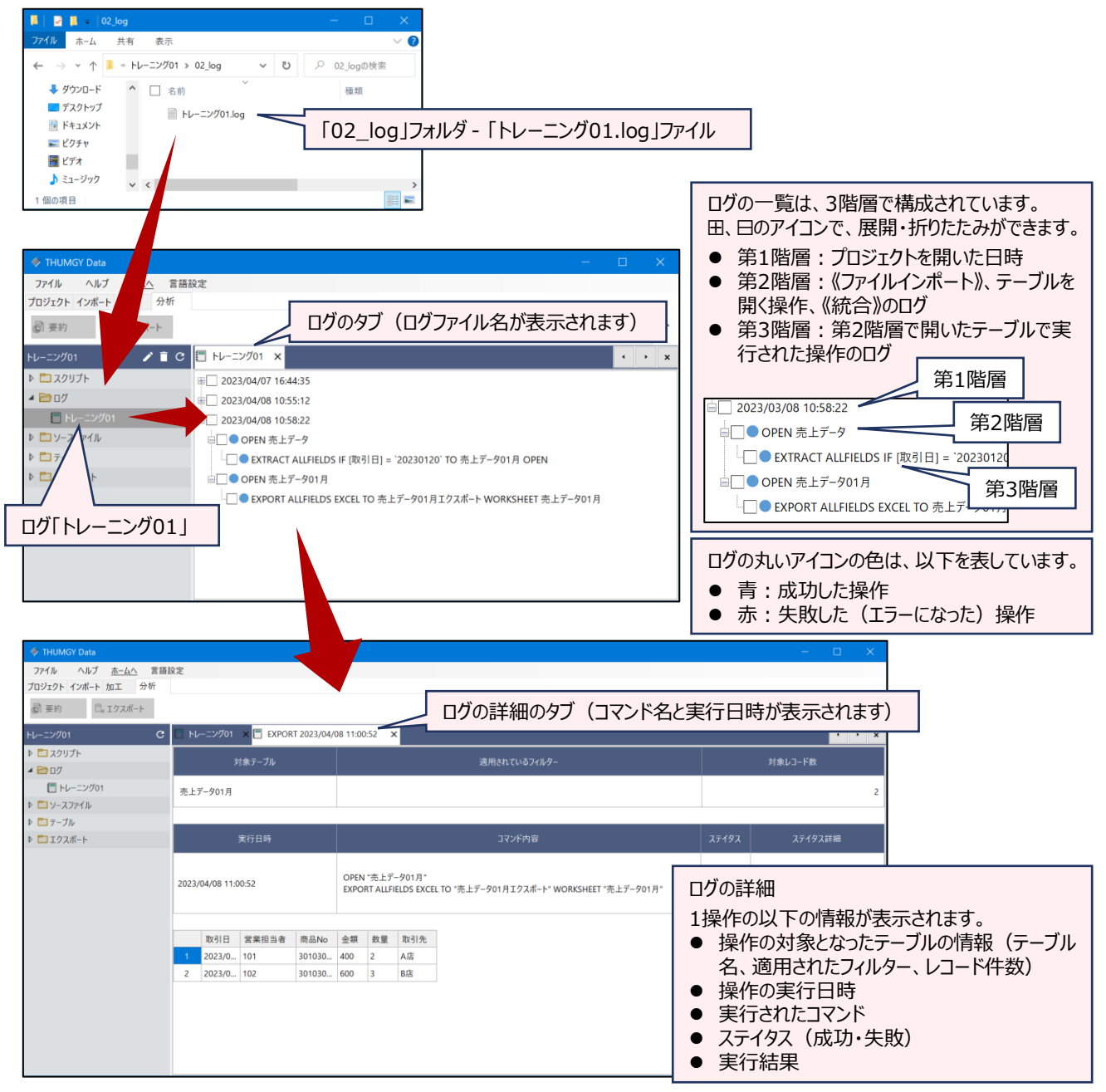